## **Stadtkapelle Ochtrup: Großer Coup gelandet**

**Wehrbereichsmusikkorps II und Linda Mikulec gastieren in der Töpferstadt**

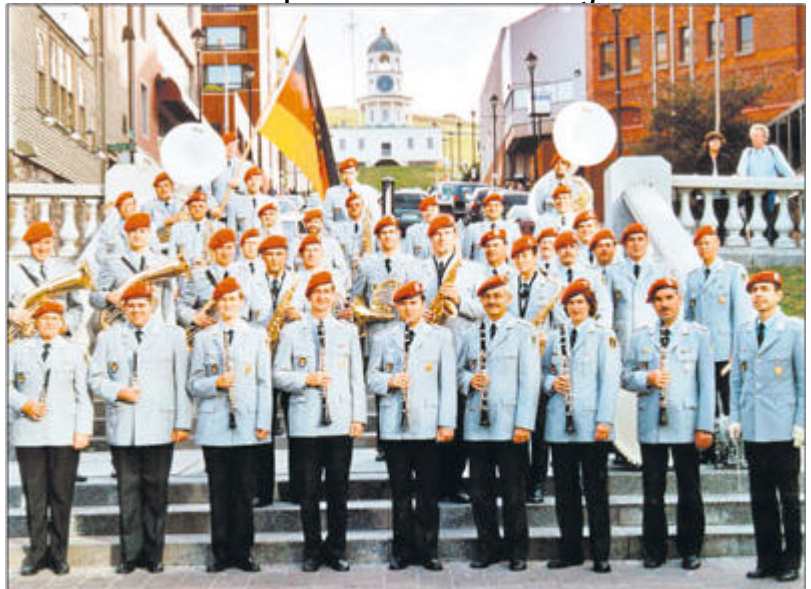

Mit Hilfe des neuen Dirigenten der Stadtkapelle Ochtrup, Dr. Volker Heinke, ist es gelungen, Funk - und Heinkes ehemaligen Kollegen, das Wehrbereichsmusikkorps II aus Münster zum 6. April 2006 Fernsehauftritte nach Ochtrup in die Stadthalle zu holen. Das durch zahlreiche Funk- und Fernsehauftritte bekannte Bundeswehrorchester feiert in diesem Jahr selbst sein 50-jähriges Bestehen.

**GWP Ochtrup.** Mit einem Ereignis der ganz besonderen Art startet die Stadtkapelle Ochtrup in ihr Jubiläumsjahr zum 120- jährigen Bestehen. Mit Hilfe ihres neuen Dirigenten, Dr. Volker Heinke, ist es der Stadtkapelle gelungen, Heinkes ehemaligen Kollegen, das Wehrbereichsmusikkorp

II aus Münster zum 6. April 2006 nach Ochtrup in die Stadthalle zu holen. Das durch zahlreiche bekannte

Bundeswehrorchester,

welches in diesem Jahr selbst auf eine 50 jährige Geschichte zurückblickt, verabschiedet sich in diesen Monaten von seinem Publikum. Nach über einer Million zurückgelegten Kilometern auf seinen Tourneen und fast 8000 Einsätzen wird das Münsteraner Musikkorps im Rahmen der Umstrukturierung der Bundeswehr aufgelöst und die Musiker in andere Musikkorps versetzt. Benefizkonzerte der Bundeswehrorchester wie das zugunsten des neu gegründeten Jugendorchesters der Stadtkapelle Ochtrup dürften dann wohl der Vergangenheit angehören.

Das Profiorchester aus Münster unter der Leitung des Oberstleutnant Reinhard Kiauka will bei seinem Publikum auf seiner Abschiedstournee mit einem Programm der Extraklasse

begeistern. So können sich die Konzertbesucher auf klassische Werke, moderne sinfonische Blasmusik und ausgewählte Konzertmärsche ebenso freuen wie auf anspruchsvolle Unterhaltungsmusik mit zahlreichen Solisten. Stolz ist das Orchester auf seine Sängerin Linda Mikulec. Sie ist eine besonders vielseitige und durch eine goldene Schallplatte ausgezeichnete Künstlerin, die ihre musikalische Bandbreite durch zahlreiche Auftritte im deutschen Fernsehen wie z.B. der ZDF-Hitparade und des RTL-Musikcafes belegt.

Nähere Informationen zu diesem Galakonzert zur Unterstützung des Jugendorchesters der Stadtkapelle Ochtrup werden in Kürze in der regionalen und überregionalen Presse bekannt gegeben.

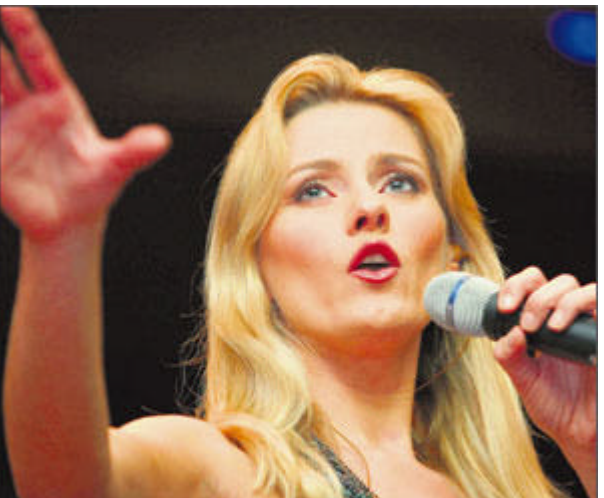

Stolz ist das Orchester auf seine Sängerin Linda Mikulec. Sie ist eine besonders vielseitige und durch eine goldene Schallplatte ausgezeichnete Künstlerin.